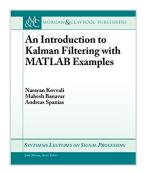

# An Introduction to Kalman Filtering with MATLAB Examples (Synthesis Lectures on Signal Processing)

By Narayan Kovvali, Mahesh Banavar, Andreas Spanias

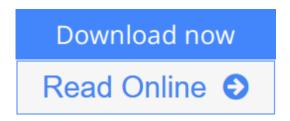

An Introduction to Kalman Filtering with MATLAB Examples (Synthesis Lectures on Signal Processing) By Narayan Kovvali, Mahesh Banavar, Andreas Spanias

The Kalman filter is the Bayesian optimum solution to the problem of sequentially estimating the states of a dynamical system in which the state evolution and measurement processes are both linear and Gaussian. Given the ubiquity of such systems, the Kalman filter finds use in a variety of applications, e.g., target tracking, guidance and navigation, and communications systems. The purpose of this book is to present a brief introduction to Kalman filtering. The theoretical framework of the Kalman filter is first presented, followed by examples showing its use in practical applications. Extensions of the method to nonlinear problems and distributed applications are discussed. A software implementation of the algorithm in the MATLAB programming language is provided, as well as MATLAB code for several example applications discussed in the manuscript.

Table of Contents: Acknowledgments / Introduction / The Estimation Problem / The Kalman Filter / Extended and Decentralized Kalman Filtering / Conclusion / Notation / Bibliography / Authors' Biographies

**▶ Download** An Introduction to Kalman Filtering with MATLAB Ex ...pdf

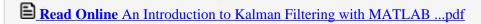

## An Introduction to Kalman Filtering with MATLAB Examples (Synthesis Lectures on Signal Processing)

By Narayan Kovvali, Mahesh Banavar, Andreas Spanias

An Introduction to Kalman Filtering with MATLAB Examples (Synthesis Lectures on Signal **Processing**) By Narayan Kovvali, Mahesh Banavar, Andreas Spanias

The Kalman filter is the Bayesian optimum solution to the problem of sequentially estimating the states of a dynamical system in which the state evolution and measurement processes are both linear and Gaussian. Given the ubiquity of such systems, the Kalman filter finds use in a variety of applications, e.g., target tracking, guidance and navigation, and communications systems. The purpose of this book is to present a brief introduction to Kalman filtering. The theoretical framework of the Kalman filter is first presented, followed by examples showing its use in practical applications. Extensions of the method to nonlinear problems and distributed applications are discussed. A software implementation of the algorithm in the MATLAB programming language is provided, as well as MATLAB code for several example applications discussed in the manuscript.

Table of Contents: Acknowledgments / Introduction / The Estimation Problem / The Kalman Filter / Extended and Decentralized Kalman Filtering / Conclusion / Notation / Bibliography / Authors' Biographies

An Introduction to Kalman Filtering with MATLAB Examples (Synthesis Lectures on Signal Processing) By Narayan Kovvali, Mahesh Banavar, Andreas Spanias Bibliography

Sales Rank: #3189272 in BooksPublished on: 2013-10-01Original language: English

• Number of items: 1

• Dimensions: 9.25" h x .19" w x 7.50" l, .35 pounds

• Binding: Paperback

• 82 pages

**<u>Download</u>** An Introduction to Kalman Filtering with MATLAB Ex ...pdf

Read Online An Introduction to Kalman Filtering with MATLAB ...pdf

Download and Read Free Online An Introduction to Kalman Filtering with MATLAB Examples (Synthesis Lectures on Signal Processing) By Narayan Kovvali, Mahesh Banavar, Andreas Spanias

#### **Editorial Review**

**Users Review** 

From reader reviews:

#### **Donald McLaughlin:**

Have you spare time for a day? What do you do when you have considerably more or little spare time? Yes, you can choose the suitable activity for spend your time. Any person spent their own spare time to take a go walking, shopping, or went to the particular Mall. How about open or maybe read a book called An Introduction to Kalman Filtering with MATLAB Examples (Synthesis Lectures on Signal Processing)? Maybe it is being best activity for you. You recognize beside you can spend your time along with your favorite's book, you can wiser than before. Do you agree with it has the opinion or you have other opinion?

#### Lynette Cavanaugh:

The particular book An Introduction to Kalman Filtering with MATLAB Examples (Synthesis Lectures on Signal Processing) has a lot details on it. So when you check out this book you can get a lot of help. The book was written by the very famous author. The writer makes some research before write this book. This book very easy to read you can get the point easily after looking over this book.

#### Patricia Stokes:

Playing with family inside a park, coming to see the sea world or hanging out with buddies is thing that usually you will have done when you have spare time, after that why you don't try issue that really opposite from that. A single activity that make you not sensation tired but still relaxing, trilling like on roller coaster you have been ride on and with addition of information. Even you love An Introduction to Kalman Filtering with MATLAB Examples (Synthesis Lectures on Signal Processing), it is possible to enjoy both. It is very good combination right, you still want to miss it? What kind of hangout type is it? Oh occur its mind hangout men. What? Still don't buy it, oh come on its referred to as reading friends.

#### Sandra Fritz:

Your reading 6th sense will not betray an individual, why because this An Introduction to Kalman Filtering with MATLAB Examples (Synthesis Lectures on Signal Processing) publication written by well-known writer who knows well how to make book which can be understand by anyone who read the book. Written in good manner for you, dripping every ideas and writing skill only for eliminate your own personal hunger then you still uncertainty An Introduction to Kalman Filtering with MATLAB Examples (Synthesis Lectures on Signal Processing) as good book not simply by the cover but also by content. This is one e-book that can break don't assess book by its cover, so do you still needing an additional sixth sense to pick this specific!?

Oh come on your looking at sixth sense already alerted you so why you have to listening to another sixth sense.

Download and Read Online An Introduction to Kalman Filtering with MATLAB Examples (Synthesis Lectures on Signal Processing) By Narayan Kovvali, Mahesh Banavar, Andreas Spanias #D90QHF14YSA

### Read An Introduction to Kalman Filtering with MATLAB Examples (Synthesis Lectures on Signal Processing) By Narayan Kovvali, Mahesh Banavar, Andreas Spanias for online ebook

An Introduction to Kalman Filtering with MATLAB Examples (Synthesis Lectures on Signal Processing) By Narayan Kovvali, Mahesh Banavar, Andreas Spanias Free PDF d0wnl0ad, audio books, books to read, good books to read, cheap books, good books, online books, books online, book reviews epub, read books online, books to read online, online library, greatbooks to read, PDF best books to read, top books to read An Introduction to Kalman Filtering with MATLAB Examples (Synthesis Lectures on Signal Processing) By Narayan Kovvali, Mahesh Banavar, Andreas Spanias books to read online.

Online An Introduction to Kalman Filtering with MATLAB Examples (Synthesis Lectures on Signal Processing) By Narayan Kovvali, Mahesh Banavar, Andreas Spanias ebook PDF download

An Introduction to Kalman Filtering with MATLAB Examples (Synthesis Lectures on Signal Processing) By Narayan Kovvali, Mahesh Banavar, Andreas Spanias Doc

An Introduction to Kalman Filtering with MATLAB Examples (Synthesis Lectures on Signal Processing) By Narayan Kovvali, Mahesh Banavar, Andreas Spanias Mobipocket

An Introduction to Kalman Filtering with MATLAB Examples (Synthesis Lectures on Signal Processing) By Narayan Kovvali, Mahesh Banavar, Andreas Spanias EPub